# Liste

## Općenita lista

- Lista je konačni niz (od nula ili više) podataka istog tipa:  $(a_1, a_2, ..., a_n)$  odabranih<br>iz nekog skuna podataka iz nekog skupa podataka
- podaci koji čine listu nazivaju se elementi ili atomi
- n je duljina liste, za n=0 prazna lista
- identitet elementa je odreñen pozicijom, a ne njegovom vrijednošću
- važno svojstvo liste: elementi su linearno ureñeni s obzirom na svoju poziciju, element a<sub>i</sub> se nalazi ispred a<sub>i+1</sub>, a iza a<sub>i-1</sub>
- broj elemenata liste nije fiksiran: elementi se mogu ubacivati i izbacivati na bilo kojem mjestu, pa lista može rasti ili se smanjivati
- Lista nije isto što i polje
- **•** primjeri lista:
- riječ je lista znakova ; redak teksta je lista znakova<br>● tekst is lista redaka
- tekst je lista redaka
- Polinom P(x)=a<sub>1</sub>x<sup>e</sup><sub>1</sub> + a<sub>2</sub>x<sup>e</sup><sub>2</sub> + … + a<sub>n</sub>x<sup>e</sup><sub>n</sub> je lista oblika ((a<sub>1</sub>,e<sub>1</sub>), (a<sub>2</sub>,e<sub>2</sub>), … (a<sub>n</sub>,e<sub>n</sub>))
- za definiranje apstraktnog tipa podataka liste treba definirati operacije na listama
- slijedi jedan mogući primjer

#### Apstraktni tip podataka LIST

- elementtype … bilo koji tip (int, float, char, …)
- -LIST … podatak tipa LIST je konačni niz podataka tipa elementtype
- position … podatak ovog tipa identificira element u listi; za listu od n elemenata definirano je n+1 pozicija (pozicija kraja liste neposredno iza n-tog elementa)
- -END(L) … funkcija koja vraća poziciju na kraju liste L
- $\blacksquare$ MAKE\_NULL(&L) … funkcija pretvara listu L u praznu i vraća poziciju END(L)
- - INSERT(x,p,&L) … funkcija ubacuje podatak x na poziciju p u listu L; elementi od p-tog do n-tog se pomiču za jedno mjesto; ako ne postoji pozicija p, rezultat je nedefiniran
- DELETE(p,&L) ... funkcija izbacuje element na poziciji p iz liste L; rezultat nedefiniran<br>ako L nema poziciju p ili je n==FND(L) ako L nema poziciju p ili je p==END(L)
- -FIRST(L) …funkcija vraća prvu poziciju u listi L; za praznu vraća END(L)
- - NEXT(p,L), PREVIOUS(p,L) … funkcije koje vraćaju poziciju iza/ispred p u L; nedefinirane ako p ne postoji u L, NEXT() nedefinirana za p==END(L), PREVIOUS() nedefinirana za p==FIRST(L)
- RETRIEVE(p,L) ... funkcija vraća element na poziciji p u L; nedefinirana ako p ne postoji<br>ili za n==FND(l) ili za  $p = END(L)$
- - Postoje dva osnovna pristupa u realizaciji prikaza i uporabe liste:
	- 1) kada se logički redoslijed elemenata u listi poklapa s fizičkim redoslijedom u memoriji -> koristi se implementacija pomoću polja

Statička struktura podataka

- 2) kada se logički i fizički redoslijed ne poklapaju, pa se mora eksplicitno zapisati veza meñu elementima -> koristi se implementacija pomoću pokazivača ili kursoraDinamička struktura podataka
- -Oba pristupa dozvoljavaju razne varijante, mi ćemo obraditi po jednu najtipičniju

#### Implementacija liste pomoću polja

- -Elementi liste spremljeni u uzastopnim ćelijama jednog polja
- -Potreban kursor koji pokazuje gdje se zadnji element liste nalazi u polju
- - Prednosti: lagano pročitati i-ti element, lagano ubacivanje i izbacivanje na kraju liste, jednostavan programski kod za upotrebu ove implementacije
- - Mane: ubacivanje i izbacivanje u unutrašnjosti liste zahtjeva fizičko pomicanje dijela podataka, duljina liste ograničena

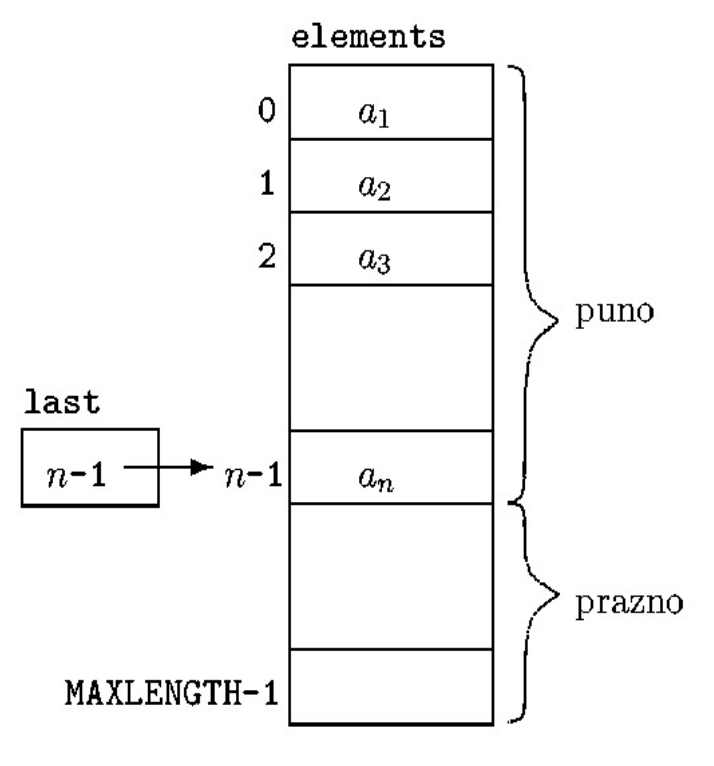

#### C kod za implementaciju liste pomoću polja

```
#define MAXLENGTH …
```

```
typedef struct {
 int last;elementtype elements[MAXLENGTH];
} LIST;
```

```
typedef int position;
```

```
position END(LIST L) {
 return (Llast + 1);}
```

```
position MAKE_NULL(LIST *L_ptr) {
L_{\text{ptr}}->last = -1;
return 0;
}
```

```
void INSERT(elementtype x, position p, LIST *L_prt) {
position q;
if (L_ptr\text{-}slast \gt = MAXLENGTH - 1)error("Lista je puna");else if (p > L_ptr >last+1) || (p < 0))
   error("Pozicija ne postoji");else {
   for (q = L_{ptr}->last ; q >= p ; q--)
      L_{p}tr->elements[q+1] = L_{p}tr->elements[q];
   L_{\text{ptr}}->last++;
   L_{p}tr->elements[p] = x;
}} position FIRST(LIST L){
        return 0;
}
```
7

```
void DELETE(position p, LIST *L_ptr) {
  position q;
  if ( (p > L_ptr->last) || (p < 0))
   error("Pozicija ne postoji");else {
    L_ptr->last--;for (q = p : q \le L_{ptr} > last; q + +)
         L_{\text{p}}tr->elements[q] = L_{\text{p}}tr->elements[q+1] ;
   }}position NEXT(position p, LIST *L_ptr) {
  return ++p;
}position PREVIOUS(position p, LIST *L_ptr) {
  return --p;
}
```

```
elementtype RETRIEVE(position p, LIST *L_ptr) {
        if (p >= 0 && p <= L_ptr->last)
        return L_ptr->elements[p];
  elseerror("Nepostojeca pozicija");
        return 0;
}<br>}
```
Broj potrebnih operacija za funkcije INSERT() i DELETE() je u najgorem slučaju jednak broju elemenata liste O(n), a za ostale funkcije je uvijek jedan korak O(1).

Ovakva implementacija se koristi kada je moguće unaprijed zadati gornju ogradu za duljinu liste i kada nema mnogo ubacivanja/izbacivanja u unutrašnjost liste.

#### Implementacija liste pomoću pokazivača

- • Lista se prikazuje nizom ćelija, svaka ćelija sadrži jedan element liste i pokazivač na istu takvu ćeliju koja sadrži idući element liste
- $\bullet$ Polazna ćelija - glava (header) označava početak liste i ne sadrži element
- •Ovakva struktura se obično zove vezana lista
- Prednosti: lagano ubacivanje i izbacivanje elemenata po cijeloj duljini liste•
- $\bullet$  Mane: da bi se pročitao i-ti element treba pročitati sve elemente prije njega, teže odrediti kraj liste i prethodni element
- $\bullet$ - Lista se poistovjećuje s pokazivačem na glavu; pozicija elementa a<sub>i</sub> je pokazivač na ćeliju<br>- koja sadrži pokazivač na a (pozicija od a, je pokazivač na glavu), pozicija END(L) je koja sadrži pokazivač na  $a_i$  (pozicija od  $a_i$  je pokazivač na glavu), pozicija END(L) je pokazivač na zadnju ćeliju

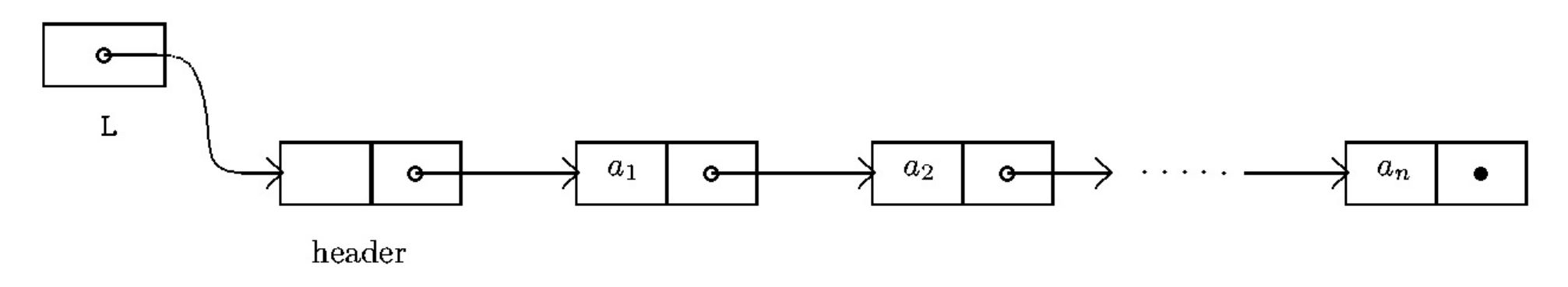

#### C kod za implementaciju liste pomoću pokazivača

typedef struct cell\_tag { elementtype element; struct cell\_tag \*next;

} celltype;

typedef celltype \*LIST;

typedef celltype \*position;

```
position END(LIST L) {
position q;
q = L;
while (q\text{-}next != NULL)
    q = q->next;
return q;
}
```

```
position MAKE_NULL(LIST *Lptr) {
*Lptr = (celltype*) malloc(sizeof(celltype));
(*Lptr)->next = NULL ;
return (*Lptr);
}
```

```
void INSERT(elementtype x, position p) {
position temp;
temp = p->next;
p->next = (celltype*) malloc(sizeof(celltype));
p->next->element = x;
p->next->next = temp;
}
```

```
position FIRST(LIST *Lptr) {
  return *Lptr;
}
```
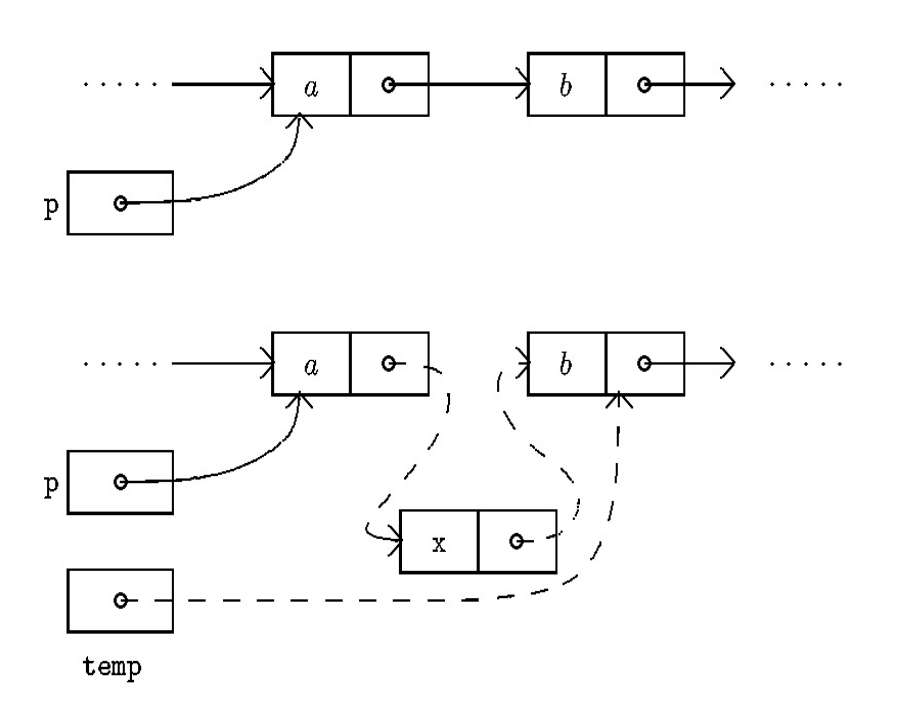

```
void DELETE(position p) {
position temp;
temp = p->next;
p->next = p->next->next;
free(temp);}<br>}
```

```
position NEXT(position p) {
  return p->next;
}
```
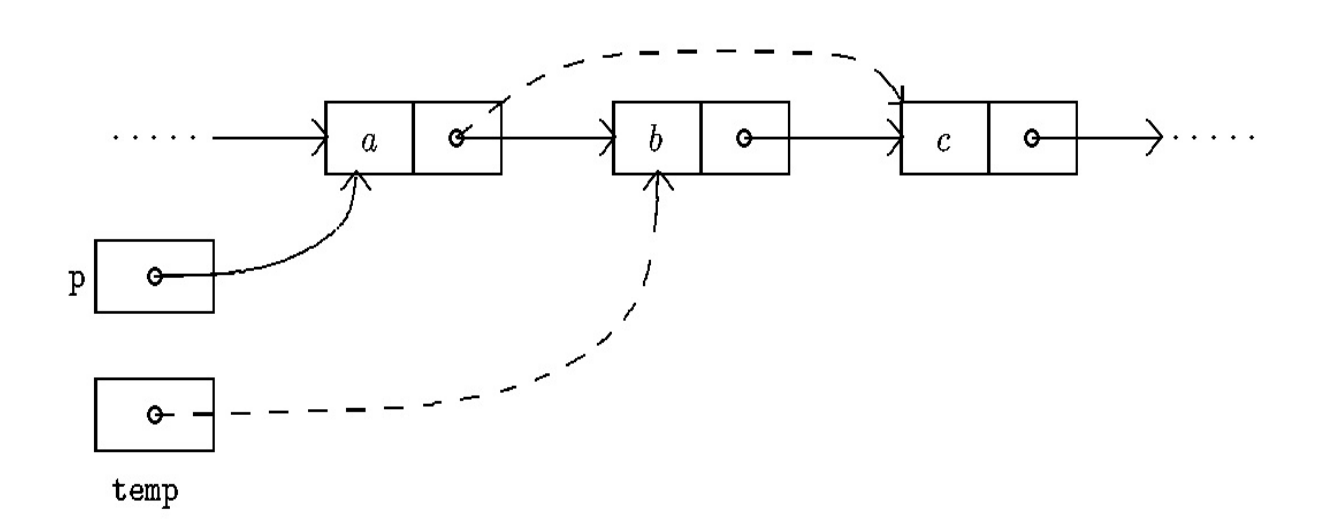

```
elementtype RETRIEVE(position p) {
  return p->next->element;
}
```

```
position PREVIOUS(position p, LIST L) {
   position q = L;
   while(q->next != p)q = q->next;
   return q;
```

```
}
```
Broj koraka za izvršavanje END() i PREVIOUS()je jednak n O(n), a za sve ostale funkcije je jedan korak O(1).

Ova implementacija se koristi kada ima mnogo ubacivanja/izbacivanja u listu i kada se duljina liste može jako mijenjati

#### Liste s više ključeva

- Složeniji slučaj liste: moguća je struktura podataka koja uz element sastavljen od više ćelija istog ili različitog tipa podataka sadrži i više pokazivača na idući element, pa se elementi mogu sortirati po više ključeva

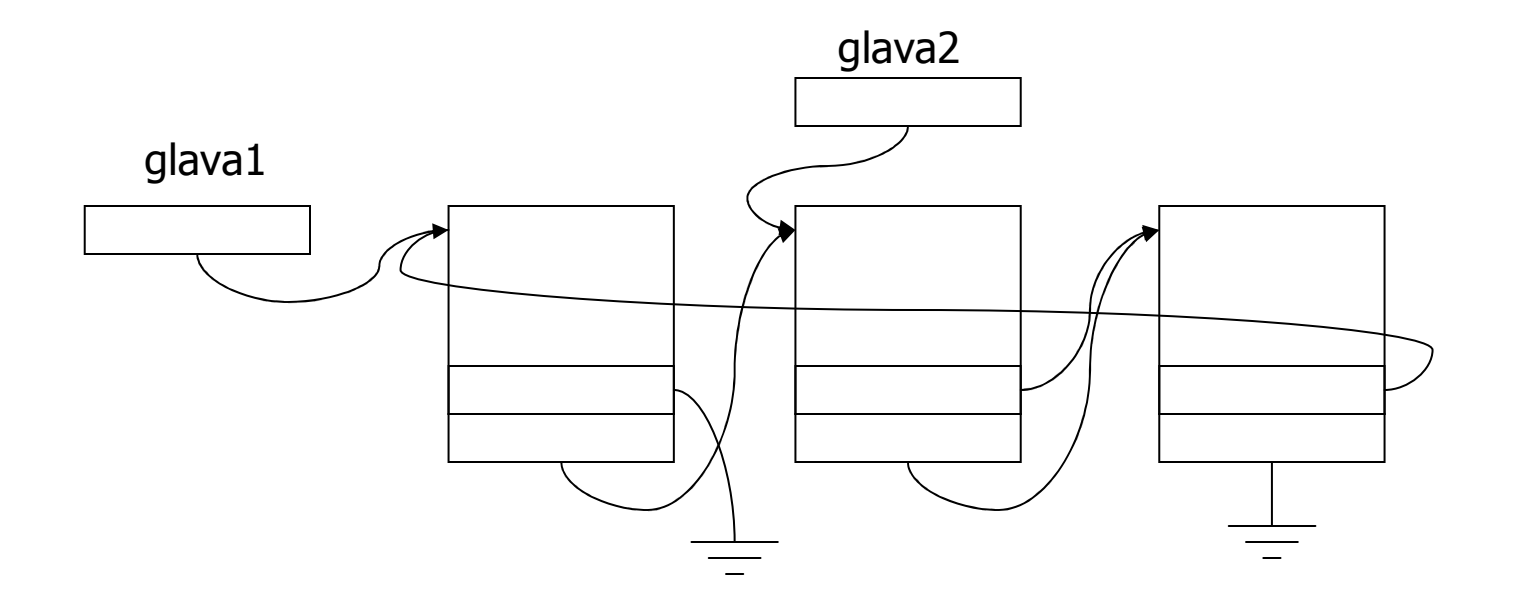

 Primjer: element liste se sastoji od polja znakova i cijelog broja (recimo ime i prezime osobe i njen matični broj) i uz svaki element idu 2 pokazivača, čime se omogućuje sortiranje liste po matičnom broju i prezimenu, a da su podaci zapisanisamo jednom

#### Dvostruko povezana lista

- Radi bržeg traženja u oba smjera kretanja po listi, ona može biti dvostruko povezana. Svaki čvor osim elementa s podacima, sadrži pokazivač na sljedeći čvor i pokazivač na prethodni čvor.
- Lista ima *glavu* i *rep*.

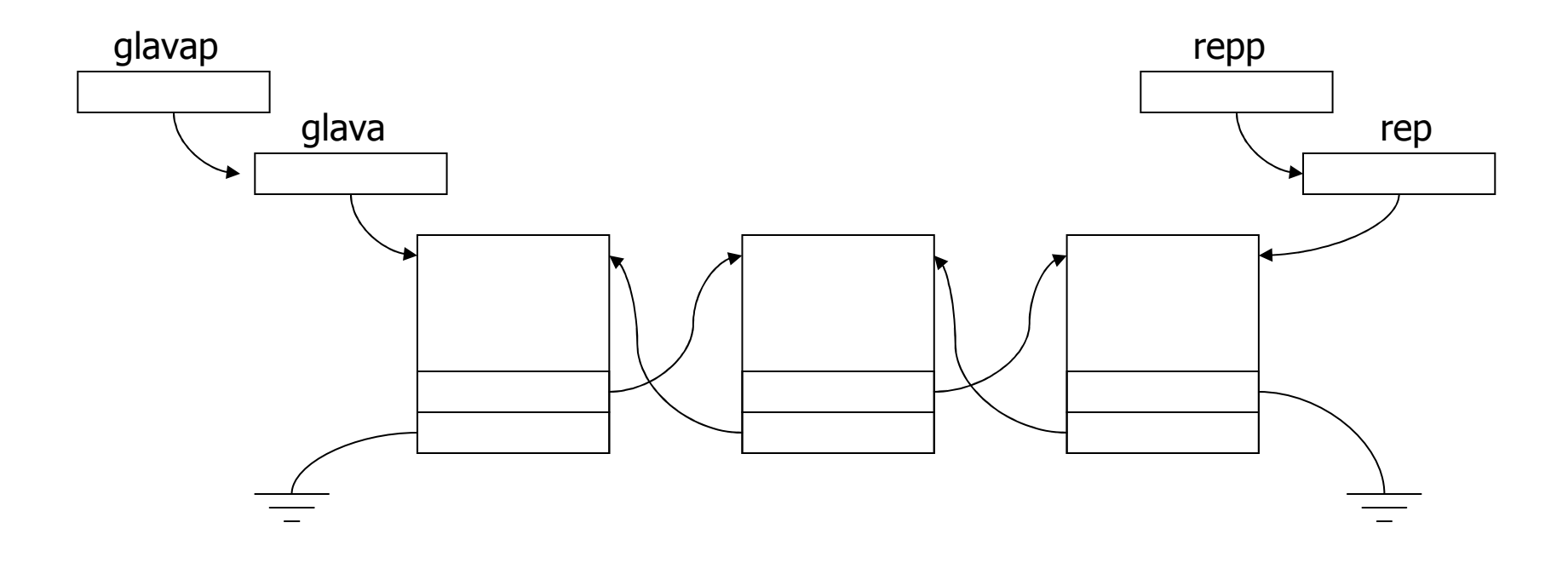

## Stog

- Specijalna vrsta liste u kojoj se sva ubacivanja i izbacivanja elemenata obavljaju na jednom kraju koji se zove vrh
- Struktura podataka kod koje se posljednji pohranjeni podatak prvi uzima u obradu (zadnji-unutra-prvi-van)
- **•** Primjeri stoga:
- hrpa tanjura, hrpa knjiga
- Glavni program poziva potprograme koji pozivaju druge potprograme: potrebno je da potprogrami pamte adresu povratka u nadreñenu proceduru
- Računanje na kalkulatoru i nekim interpreterima: postfix notacija:  $(a+b)*c-d =$ <br>ah+c\*d- računanje se provodi čitanjem izraza s lijeva, operandi se stavljaju na ab+c\*d- , računanje se provodi čitanjem izraza s lijeva, operandi se stavljaju na stog, kada se pročita operator sa stoga se skida toliko operanada koliko taj operator traži, obavi se operacija i rezultat se vraća na stog
- Stog je također i poseban apstraktni tip podatka
- Jedna moguća izvedba:

#### Apstraktni tip podataka STACK

- elementtype … bilo koji tip
- -STACK … podatak tipa STACK je konačni niz podataka tipa elementtype
- -MAKE\_NULL(&S) … funkcija pretvara stog S u prazni
- -EMPTY(S) … funkcija koja vraća "istinu" ako je S prazan, inače "laž"
- - PUSH(x,&S) … funkcija ubacuje element x na vrh stoga S; u terminu lista to odgovara funkciji INSERT(x,FIRST(S),&S)
- - POP(S) … funkcija izbacuje element s vrha stoga S; ekvivalentno funkciji za liste DELETE(FIRST(S),&S)
- - TOP(S) … funkcija vraća vrijednost elementa koji je na vrhu stoga S (stog ostaje nepromijenjen); ekvivalentno RETRIEVE(FIRST(S),S)
- svaka implementacija liste može se upotrijebiti kao implementacija stoga
- operacije na stogu su jednostavnije nego operacije s općenitom listom, pa se i implementacije mogu pojednostaviti
- implementacije pomoću polja i pomoću pokazivača

#### Implementacija stoga pomoću polja

- - Ova implementacija se zasniva na strukturi podataka opisanu za općenitu listu s jednom promjenom da listu smještamo u donji dio polja, a ne u gornji kao kod liste
- time prilikom ubacivanja/izbacivanja ne treba prepisivati ostale elemente
- -Dakle, stog raste prema gore, tj. manjim indeksima polja

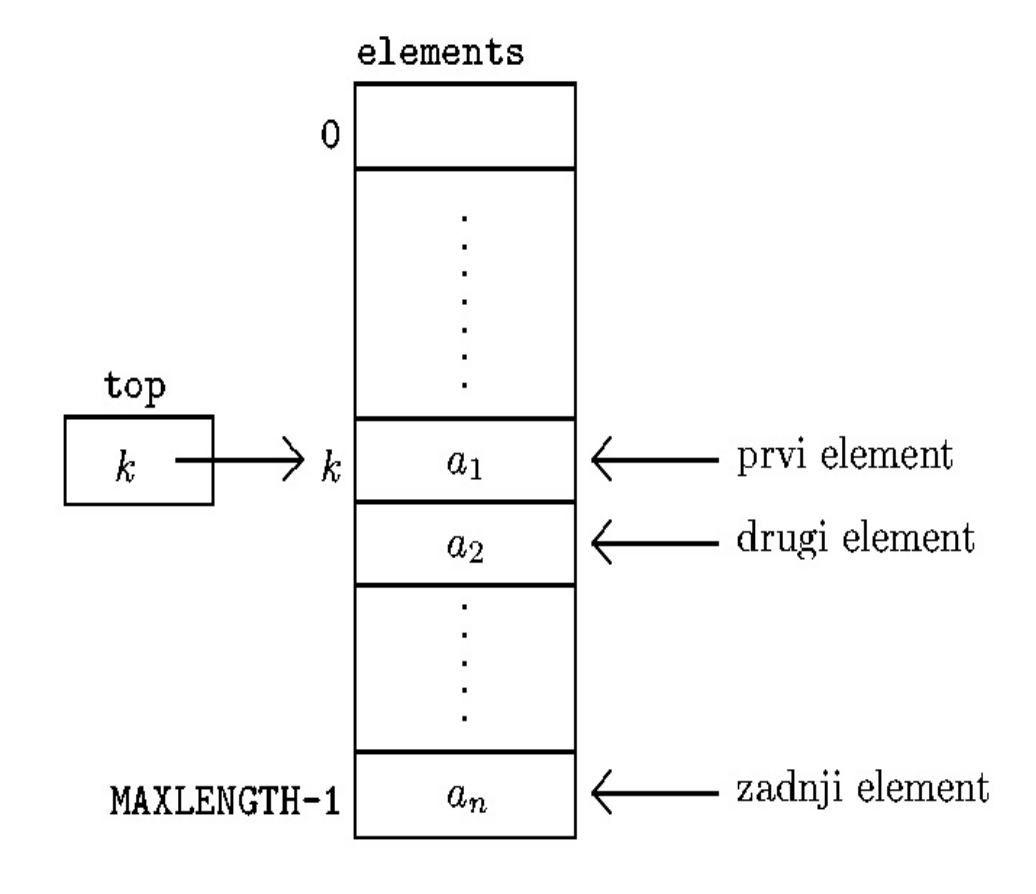

#### C kod za implementaciju stoga pomoću polja

```
#define MAXLENGTH ...
```

```
typedef struct {
  int top;elementtype elements[MAXLENGTH];
} STACK;
```

```
void MAKE_NULL (STACK *S_ptr) {
   S_ptr->top = MAXLENGTH;}int EMPTY(STACK S) {\inf (S.top >= MAXLENGTH)
   return 1;
else
return 0;
```

```
}
```

```
void PUSH(elementtype x, STACK *S_ptr) {
 if (S_ptr\text{-}stop == 0)error("Stog je pun");else {
   S_ptr->top--;
S_ptr->elements[S_ptr->top] = x;}<br>}
 }void POP(STACK *S_ptr) {
 if (EMPTY(*S_ptr))
   error("Stog je prazan");else
S_ptr->top++;}Elementtype TOP(STACK S) {
if (EMPTY(S))
   error("Stog je prazan");elsereturn (S.elements[S.top]);<br>.
}
```
Broj koraka u izvršavanju svake funkcije je 1 ⇒ vrlo efikasna i<br>iednestavna implementacija jednostavna implementacija

#### Implementacija stoga pomoću pokazivača

- -Zasniva se na vezanoj listi
- - Kod stoga ne postoji pojam pozicije pa nije potrebna polazna ćelija glava (header), već je dovoljan pokazivač na prvu ćeliju, što pojednostavljuje strukturu
- -Ćelija je isto grañena kao u slučaju vezane liste
- -Vrh stoga je na početku vezane liste
- -Stog se poistovjećuje s pokazivačem na početak vezane liste

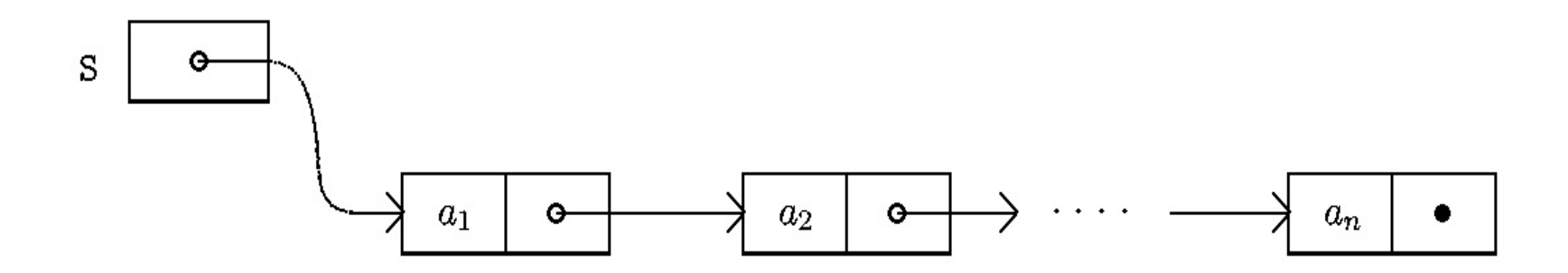

Funkcije PUSH() i POP() liče na INSERT() i DELETE() iz implementacije liste pomoću pokazivača, ali su jednostavnije, jer rade samo na početku liste

- -MAKE\_NULL(&S) pridružuje S=NULL
- -EMPTY(S) provjerava da li je S==NULL
- -TOP(S) vraća S->element (ako je S neprazan)
- -Vrijeme izvršavanja bilo koje operacije je O(1)
- - Prikaz stoga pomoću liste zahtijeva više memorije po podatku (jer postoji i pokazivač), međutim daje veću fleksibilnost
- -Više stogova može paralelno koristiti isti memorijski prostor.
- -Korištenje memorije je proporcionalno broju podataka na stogu, a nije određeno maksimalnim kapacitetima stogova
- kapacitet pojedinog stoga ograničen je samo raspoloživom memorijom.

### Red

- specijalna vrsta liste: elementi se ubacuju na jednom kraju liste (začelje), a izbacuju na suprotnom kraju (čelo)
- prvi-unutra-prvi-van lista
- primjeri za red:
	- **•** ljudi koji čekaju na blagajni u dućanu
	- stampač na lokalnoj mreži računala
	- izvođenje programa u batch modu
- -Također se može definirati kao posebni apstraktni tip podatka

#### Apstraktni tip podatka QUEUE

- elementtype … bilo koji tip
- -QUEUE … podatak tipa QUEUE je konačni niz podataka tipa elementtype
- -MAKE\_NULL(&Q) … funkcija pretvara red Q u prazan
- -EMPTY(Q) … funkcija vraća "istinu" ako je red Q prazan, inače "laž"
- - ENQUEUE(x,&Q) … funkcija ubacuje element x na začelje reda Q; u terminima operacija na listama to je INSERT(x,END(Q),&Q)
- $\blacksquare$  DEQUEUE(&Q) … funkcija izbacuje element na čelu reda Q; odgovara operaciji na listama DELETE(FIRST(Q),&Q)
- - FRONT(Q) funkcija vraća element na čelu reda Q, a red ostaje nepromijenjen; ekvivalent operaciji na listama RETRIEVE(FIRST(Q),Q)
- - Implementacije reda se takoñer mogu dobiti iz implementacija liste uz odgovarajuća pojednostavljenja

#### Implementacija reda pomoću cirkularnog polja

- - $\blacksquare$  Može se doslovno preuzeti implementacija liste pomoću polja i uzeti a<sub>1</sub> za čelo
- - Funkcija ENQUEUE() se tada obavlja u jednom koraku jer ne zahtjeva pomicanje ostalih elemenata liste
- - Funkcija DEQUEUE() tada zahtjeva da se cijeli ostatak reda prepiše za jedno mjesto prema gore
- Trik: uvede se još jedan kursor na početak reda, ne treba se više prepisivati, ali<br>ubacivaniem/izbacivaniem red putuje prema doniem kraju polja ubacivanjem/izbacivanjem red putuje prema donjem kraju polja
- -Bolje rješenje je cirkularno polje: nakon zadnjeg indeksa slijedi početni indeks
- -Red zauzima niz uzastopnih ćelija polja i postoje kursor na čelo i začelje
- -Cirkularnost se postiže tako da s indeksima računamo modulo MAXLENGTH
- -Prazan red: čelo == začelje
- -Puni red: (začelje+1) % MAXLENGTH == čelo

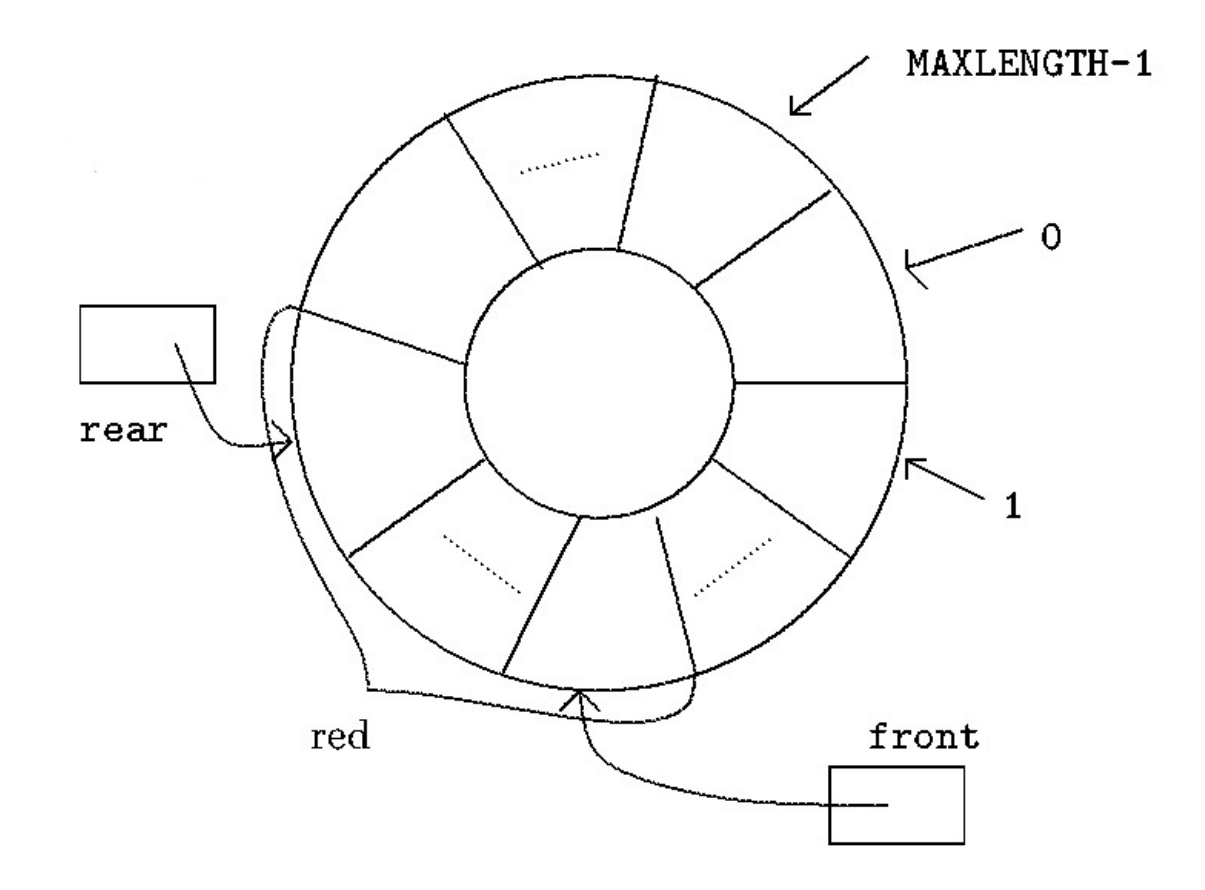

#### C kod za implementaciju reda cirkularnim poljem

#define MAXLENGTH …

```
typedef struct {
  elementtype elements[MAXLENGTH];
  int front, rear;} QUEUE;
```

```
int addone(int i) {return ((i+1) % MAXLENGTH);
}
```

```
void MAKE_NULL(QUEUE *Q_ptr) {
 Q_{\text{p}}tr->front = 0;
 Q_{\text{p}}tr->rear = 0;
}
```

```
int EMPTY(QUEUE Q) {if (Q.rear== Q.front) return 1;
 else return 0;
}
```

```
void ENQUEUE(elementtype x, QUEUE *Q_ptr) {
 if (addone(Q_ptr\text{-}rear) == (Q_ptr\text{-}front))error("Red je pun");else {
   Q_{\text{p}}tr->rear = addone(Q_{\text{p}}tr->rear);
   Q_{\text{p}}tr->elements[Q_{\text{p}}tr->rear] = x;
   }}
```

```
void DEQUEUE(QUEUE *Q_ptr) {
  if (EMPTY(*Q_ptr)) error("Red je prazan");
  else Q_{\text{p}}tr->front = addone(Q_{\text{p}}tr->front);
```
}

```
elementtype FRONT(QUEUE Q) {
if (EMPTY(Q) error("Red je prazan");
else return (Q.elements[Q.front]);
}
```
Broj koraka u izvršavanju bilo koje funkcije je jedan, tj. vrijeme izvršavanja je konstantno i ne ovisi o broju elemenata u redu, O(1).

#### Implementacija reda pomoću pokazivača

- -Radi se slično kao u slučaju vezane liste
- -Početak vezane liste je čelo reda
- -Dodaje se još pokazivač na kraj vezane liste
- -Glava (header) olakšava prikaz praznog reda
- -Vrijeme izvršavanja svake funkcije je također konstantno (jedan korak) O(1)

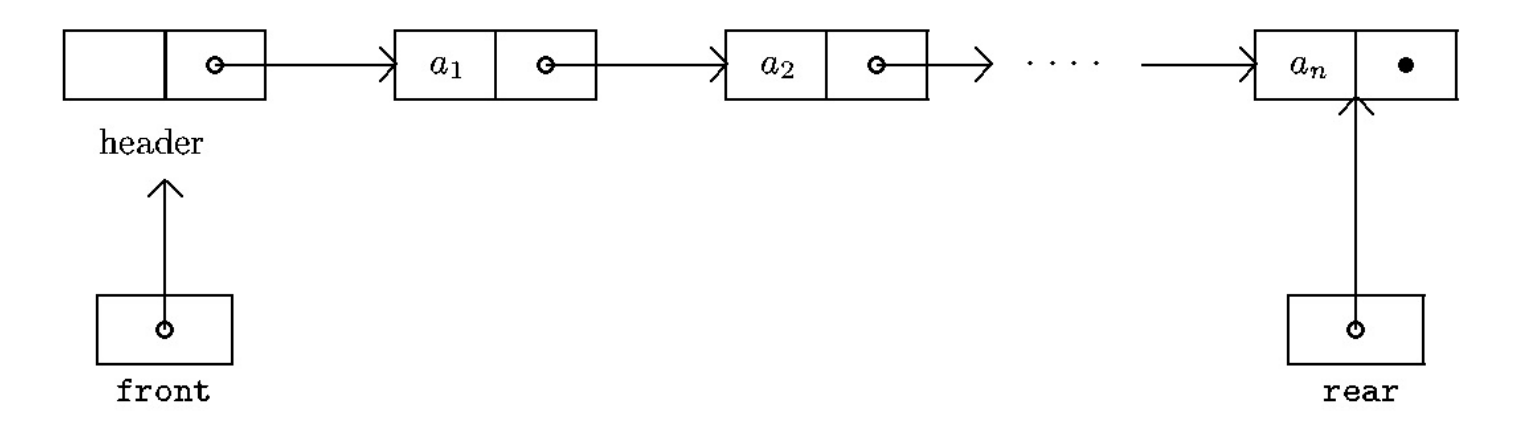

#### C kod za implementaciju reda pomoću pokazivača

typedef struct cell\_tag { elementtype element; struct cell\_tag \*next;

} celltype;

typedef struct { celltype \*front, \*rear; } QUEUE;

```
void MAKE_NULL(QUEUE *Q_ptr) {
Q_{ptr}->front = (celltype*)malloc(sizeof(celltype));
Q_ptr->front->next = NULL;
Q_{\text{p}}tr->rear = Q_{\text{p}}tr->front;
}Q_ptr->front
                                                               ď
```
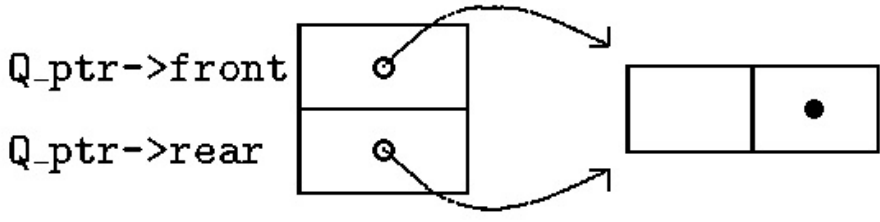

```
int EMPTY(QUEUE Q) {if (Q.front == Q.rear) return 1;
else return 0;
}
```

```
void ENQUEUE(elementtype x, QUEUE *Q_ptr) {
Q_ptr->rear->next = (celltype*)malloc(sizeof(celltype));
Q_{\text{p}}tr->rear = Q_{\text{p}}tr->rear->next;
Q_{\text{p}}tr->rear->element = x;
Q_ptr->rear->next = NULL;
}
```
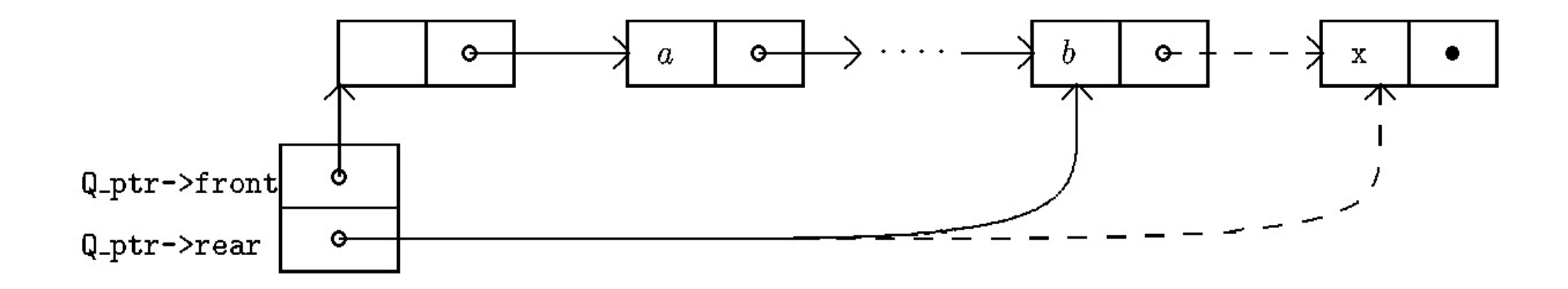

```
void DEQUEUE(QUEUE *Q_ptr) {
 celltype *temp;
 if (EMPTY(*Q_ptr)) error("Red je prazan");
 else {
  temp = Q_{ptr}->front;
  Q_{\text{p}}tr->front = Q_{\text{p}}tr->front->next;
  free(temp);}
```
}<br>}

}

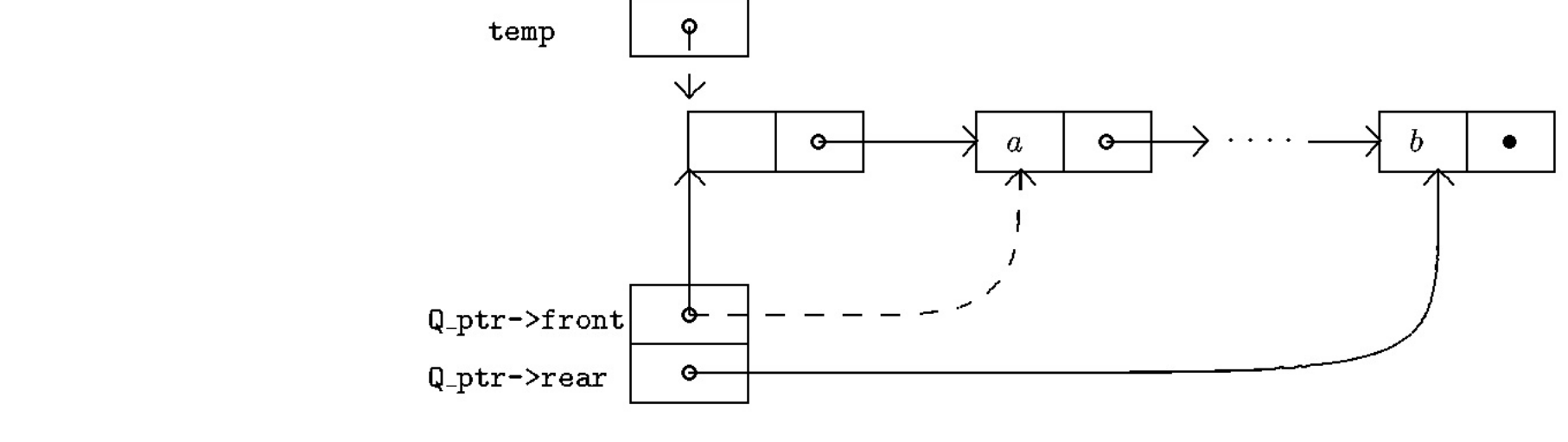

elementtype FRONT(QUEUE Q) { if (EMPTY(Q)) error ("Red je prazan"); else return (Q.front->next->element);

#### 33